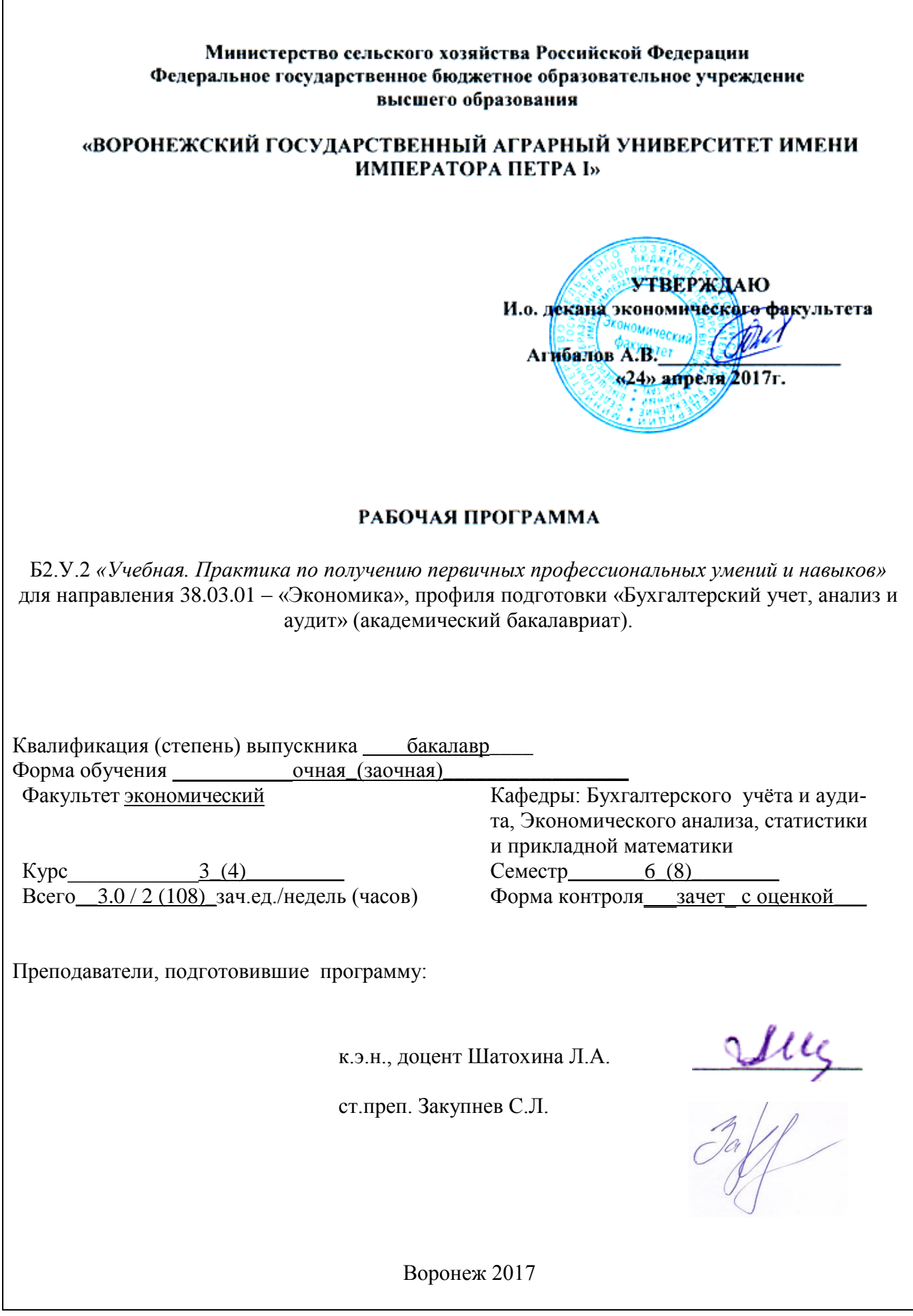

Рабочая программа Б2.У.2 «*Учебная. Практика по получению первичных профессиональных умений и навыков*» составлена в соответствии» с Федеральным государственным образовательным стандартом высшего образования по направлению подготовки (специальности) 38.03.01 – «Экономика», профиля подготовки «Бухгалтерский учет, анализ и аудит» приказ номер 1327 от 12.11. 2015г).

Рабочая программа Б2.У.2 «*Учебная. Практика по получению первичных профессиональных умений и навыков*» утверждена на заседании кафедры «Бухгалтерский учёт и аудит» (протокол № 5 от 08 декабря 2015г)

Широбоков В.Г. Заведующий кафедрой

Рабочая программа Б2.У.2 «*Учебная. Практика по получению первичных профессиональных умений и навыков*» утверждена на заседании кафедры с экономического анализа, статистики и прикладной математики (протокол № 5 от 19.04.2017 г.)

 **Заведующий кафедрой Санина Н.В.**

Рабочая программа рекомендована к использованию в учебном процессе методической комиссией экономического факультета (протокол №\_\_2\_\_ от 19.04.2017 г).

 **Председатель методической комиссии \_ Запорожцева Л.А.**

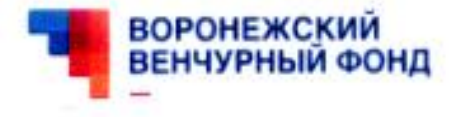

Фонд содействия развитию венчурных инвестиций в малые предприятия в научно-технической сфере Воронежской области

ОГРН 1063600017590, ИНН 3664074421 Адрес: 394026, г. Воронеж, ул. Плехановская, д. 53, каб. 915 ren/факс +7 (473) 239-32-17 email: rk@vvfund.ru

Исх. № 19/04-03 от 19.04.2017

#### **РЕЦЕНЗИЯ**

на рабочую программу по учебной практике Б2.У.2 «Учебная. Практика по получению первичных профессиональных умений и навыков» для направления 38.03.01 - «Экономика», профиля подготовки «Бухгалтерский учет, анализ и аудит» (академический бакалавриат), разработанную доцентом Шатохиной Л.А, ст. преподавателем Закупневым С.Л.

Рабочая программа по учебной практике по получению первичных профессиональных умений и навыков разработана для обеспечения выполнения требований Федерального государственного образовательного стандарта высшего образования к подготовке обучающихся направления 38.03.01 - Экономика (уровень бакалавриат).

методического предназначена для Рецензируемая программа обеспечения учебной практики обучающихся. Содержание представленной на рецензию рабочей программы включает в себя следующие разделы: цели и задачи практики; место дисциплины в структуре ОПОП; перечень планируемых результатов обучения при прохождении практики, объем практики, ее содержание и продолжительность фонд оценочных средств для проведения аттестации обучающихся по учебной практике; библиотечноинформационные ресурсы; материально-техническое обеспечение и др.

учебной практики представлено девятью разделами, Содержание которые в полной мере отражают необходимый объем изучаемого материала. учебной практики по разработанной программе позволит Прохождение освоить все необходимые компетенции и сформировать знания, умения и навыки, отвечающие требованиям ФГОС ВО.

Программа разработана, согласно Приказа Министерства образования и науки РФ от 19.12.2013 № 1367 (ред. от 15.01.2015) «Об утверждении порядка организации и осуществления образовательной деятельности по

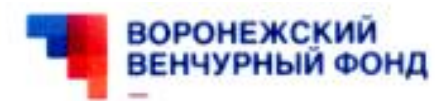

высшего образования - программам образовательным программам бакалавриата, программам специалитета, программам магистратуры»; и Федерального государственного требованиям соответствует стандарта высшего образования по направлению образовательного подготовки 38.03.01 Экономика (уровень бакалавриат), утвержденный приказом Министерства образования и науки Российской Федерации от 30.03.2015 r. N 321.

Заместитель

Исполнительного директора

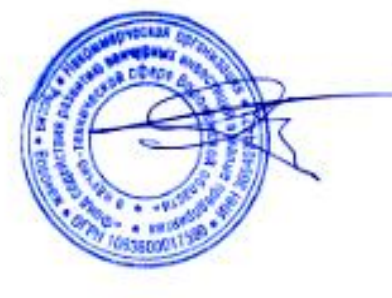

Р.С. Казарцев

### 1. Цели и задачи практики

Учебная практика по получению первичных профессиональных умений и навыков аналитической, учетной и расчетно-экономической деятельности по бухгалтерскому учёту и экономическому анализу дает будущим специалистам практические знания об учёте денежных средств в кассе и на расчётном счёте, об учёте расчётных операций с поставщиками и подрядчиками, с покупателями и заказчиками, с подотчётными лицами, об учёте расчетов с персоналам по оплате труда, налогов и сборов, об учёте материалов, производств, готовой продукции, её продажи, об учёте финансовых результатов и порядке формирования отчётности. По экономическому анализу - это умение проводить экономические расчеты по определенным показателям на основе данных предприятий. Она опирается на ряд специальных дисциплин – теорию бухгалтерского учёта, бухгалтерский финансовый учёт, бухгалтерский управленческий учёт, отчётность, статистика и др.

Учебная практика по получению первичных профессиональных умений и навыков по бухгалтерскому учёту и экономическому анализу формирует практические навыки ведения аналитического и синтетического учёта ресурсов предприятия и их источников, самостоятельной работы с нормативно - методической, научной и другой специальной информацией, необходимой современному бухгалтеру и аудитору.

Цель учебной практики - закрепление и систематизация полученных в ходе лекционных курсов теоретических знаний по бухгалтерскому (финансовому) учёту и бухгалтерской (финансовой) отчётности учёту и экономическому анализу и развитие практических умений и навыков обучающихся по организации и осуществлению финансового учёта и отчётности.

#### Залачами учебной практики являются изучение:

-закрепление знаний первичной документации, оформляющей различные операции;

- закрепление практических навыков составления регистров синтетического и аналитического учёта и основных форм отчётности;

- закрепление знаний по составлению корреспонденции счетов по изучаемым темам;

- составление расчетов;

- контроль за соответствием показателей аналитического учета данным соответствующих синтетических счетов;

- составление бухгалтерского баланса.

-выработка необходимых умений и навыков исследования первичного и сводного учета, синтетического и аналитического учета в будущей профессиональной деятельности

В процессе учебной практики решаются следующие основные задачи в области экономического анализа:

- закрепление и углубление теоретических знаний, полученных обучающимися в процессе обучения на основе глубокого изучения документов и материалов организаций;

- выработка навыков проведения анализа отдельных сторон деятельности организации и формирования на этой основе обоснованных выводов:

- приобретение умений получения информации (технико-экономической, организационно-управленческой, учетно-аналитической, организационно-правовой), необходимой для выполнения заданий для самостоятельной работы, курсовых работ, междисциплинарных проектов, написания научно-исследовательских проектов и квалификационных работ;

Способ проведения практики - стационарная.

Форма практики - дискретная.

# 1. Перечень планируемых результатов обучения при прохождении учебной практики, соотнесенных с планируемыми результатами освоения ОП

Таблица 1 - Требования к уровню освоения Б2.У.2 «Учебная. Практика по получению первичных профессиональных умений и навыков»

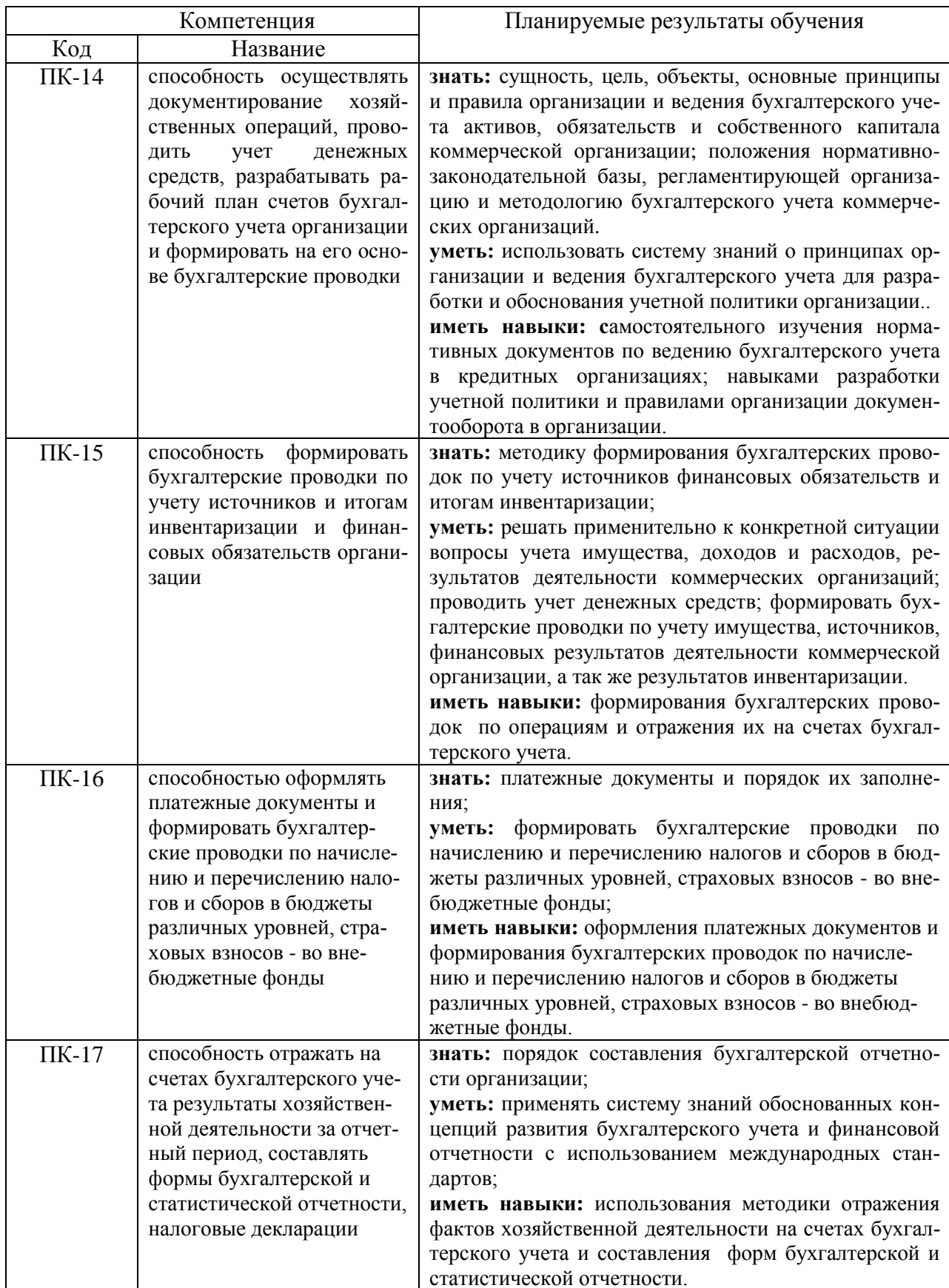

## **3. Место учебной практики в структуре ОП**

Б2.У.2 «*Учебная. Практика по получению первичных профессиональных умений и навыков*» в системе подготовки обучающегося по направлению 38.03.01 – «Экономика», профиля подготовки «Бухгалтерский учет, анализ и аудит» относится к вариативной части.

Объём, продолжительность практики составляет – 3 недели. Способ проведения практики – стационарная. Форма практики – дискретная. Проводится на кафедрах Бухгалтерского учёта и аудита, Экономического анализа, статистики и прикладной математики.

## **4. Объем учебной практики, ее содержание и продолжительность**

#### **4.1. Объем и продолжительность учебной практики**

**Общий объем практики составляет** 3.0 зач.ед.

**Продолжительность практики** 2 (108) недель (часов).

#### **4.2. Содержание учебной практики**

### **4.2.1. По кафедре бухгалтерского учета и аудита**

#### *Тема 1. Исследование и оценка организации учета материалов*

**Цель задания:** Закрепление знаний полученных в процессе обучения и получение навыков в заполнении документов по движению материалов ;оценка соответствия применяемых документов содержанию фактов хозяйственной жизни.

**Содержание задания:** Каждый вариант содержит приходные ордера, требованиянакладные.

**Выполнение задания:**1) На основании приведенных остатков открыть карточки учета материалов, а именно на каждое наименование материалов завести отдельную карточку, в которой указать название материалов и остаток на 01.12.20\_\_г. в количественном выражении. Прочие материалы (условное название в учебных целях) учет вести в денежном выражении.2) Заполнить карточки учета материалов, используя первичную документацию по теме: приходные ордера (записи делать в графу «Приход»), требования накладная (запись делать в графу «Расход»).В карточке учета материалов подсчитать итог за декабрь по приходу и расходу. Далее записать остаток на 31.12.20\_\_. Он рассчитывается как остаток на 01.12.20\_\_ плюс итог прихода минус итог расхода.3) Заполнить отчет о движении материалов на основании карточек учета материалов. Над графами «Количество» и «Сумма» указывается наименование материалов и в последней графе указывается «Итого».По первой строке – наличие на начало месяца сделать запись по количеству и сумме, используя информацию по аналитическим счетам на 01.12.20\_\_ о движении материалов. Записи производятся по количеству (кроме прочих материалов – здесь записи производят в суммовом выражении) с карточек учета движения материалов. Прежде, чем протаксировать отчет, т.е. придать количественному выражению суммовое, необходимо рассчитать средние цены в специальных таблицах рабочей тетради. Для каждого аналитического счета предназначена отдельная таблица. Сюда выписывается остаток материалов на 01.12.20 по количеству и сумме, затем с приходных ордеров записать количество и сумму. Подсчитать строки – итого приход, итого приход с остатком. Рассчитать среднюю цену – сумма итого прихода с остатком делится на количество итого прихода с остатком.

Рассчитанные средние цены по каждому материалу умножаются на соответствующее количество, указанное в отчете и в отчете заполняется графа – сумма. Остаток материалов по сумме на 31.12.20\_\_ рассчитывается так: остаток материалов по сумме на 01.12. плюс итог прихода по сумме, минус итог расхода по сумме. По отчету о движении материалов определяется корреспонденция счетов и делается запись в регист синтетического учета по счету 10 «Материалы».Оценить систему документирования и методику отражения на счетах ФХЖ по учету материалов.

#### *Тема 2. Исследование и оценка организации учета основных средств*

**Цель задания:** Закрепление знаний полученных в процессе обучения и отработка навыков в заполнении документов по учету основных средств. оценка соответствия применяемых документов содержанию фактов хозяйственной жизни.

**Содержание задания:** 1) На основании первичных документов по учету основных средств обучающийся формирует содержание операций, составляет корреспонденцию в журнале хозяйственных операций.2) Используя данные журнала хозяйственных операций заполнить журнал-ордер № 13 по счету 01 «Основные средства».3) На основании исходных данных учебно-наглядного пособия произвести начисление амортизации в ведомости начисления амортизации по основным средствам в рабочей тетради. Применять линейный способ начисления. При котором, первоначальная стоимость умножается на норму амортизации и делится на 100 %. Норма амортизации = 1/ количество месяцев срока полезного использования\* 100%. По каждому объекту на начисленную сумму амортизационных начислений составить корреспонденцию счетов. Оценить систему документирования и методику отражения на счетах ФХЖ по учету основных средств.

#### *Тема 3 Учет труда и его оплаты*

**Цель задания**: Целью настоящего задания является закрепление знаний обучающихся по данной теме, полученных на лекциях и практических занятиях, а также навыков обработки документов, отражающих операции по распределению заработной платы по видам работ, систематизация заработной платы в разрезе лицевых счетов, составление расчетно-платежной ведомости и использование данной информации для разработки управленческих решений в области материального стимулирования персонала предприятия.

**Содержание задания:**1**)** Составить накопительную ведомость, используя первичную документацию – сменные задания, табель учета рабочего времени.В первом экземпляре накопительной ведомости отразить начисленную заработную плату по ФИО работников за месяц. По вертикали в первой графе перечислить ФИО, по горизонтали указывать номер и дату первичных документов. На пересечении нужной ФИО и документа проставить сумму зарплаты. По горизонтали и вертикали подсчитать итоговую строку и графу. Во втором экземпляре накопительной ведомости сгруппировать начисленную заработную плату по объектам учета затрат, которые приведены в таблице «Незавершенное производство на  $01.12.20$  ». По вертикали в первой графе указывать документ, его номер и дату, по горизонтали объекты учета затрат.2) Заполнить Ф№78 «Ведомость распределения заработной платы и страховых начислений». На основании накопительной ведомости учета затрат, открытой по объектам, перечислить объекты учета затрат и указать начисленную сумму заработной платы по ним. Рассчитать сумму социальных начислений от заработной платы в следующих процентах:на социальное страхование – 2,9%,в пенсион-

ный фонд – 22%,в медицинский фонд – 5,1%,,в фонд обязательного социального страхования от несчастных случаев на производстве и профессиональных заболеваний – 1,7%.Подсчитать итоговую графу социальных начислений и итоговые строки по синтетическим счетам 20, 23, 25, 26 и в целом по ведомости. 3) Составить записку – расчет о предоставлении отпуска работнику, на основании исходных данных. Расчет делается следующим образом: сумма заработной платы за 12 месяцев, предшествующих месяцу ухода в отпуск делится на 12 месяцев и на 29,3 (среднее количество календарных дней в месяцев в случае, если работник отработал месяц полностью). Полученную сумму однодневной заработной платы умножают на 28 календарных дней отпуска. 4) Сделать расчет пособия по временной нетрудоспособности, используя исходные данные. Берется заработная плата, начисленная за два года, предшествующие году болезни и делится на 730 дней. Таким образом, рассчитывается заработная плата за один день. Размер пособия зависит от стажа работы:Определить сумму пособия за первые 3 дня нетрудоспособности путем умножения однодневного пособия на три дня и рассчитать пособие за остальные дни нетрудоспособности. Указать корреспонденцию счетов: первые три дня нетрудоспособности оплачиваются за счет работодателя, остальные дни за счет средств социального страхования.5) Составить расчетно-платежную ведомость, используя дополнительные данные по учету расчетов по оплате труда, накопительную ведомость учета затрат (по фамилиям работников), записку – расчет о предоставлении отпуска, расчет пособия по временной нетрудоспособности. Подсчитать итог начислений. Для того, чтобы записать в разделе «Удержано» сумму НДФЛ, необходимо сделать расчет сумм НДФЛ в отдельной таблице рабочей тетради.Полученные результаты по каждому работнику переносятся в расчетно-платежную ведомость в раздел «Удержано».Подсчитать «Итого удержано» пофамильно. В расчетноплатежной ведомости подсчитать задолженность по заработной плате на конец месяца по каждому работнику следующим образом: задолженность по заработной плате на начало месяца плюс «Итого начислено» минус «Итого удержано». Подсчитать итоговую строку расчетно-платежной ведомости и указать корреспонденцию на каждый вид начислений и удержанийСуммы, отраженные по кредиту счета 70 «Расчеты с персоналом по оплате труда» записать в журнале – ордере №10 в графу «Кредит счета 70», а дебетовые счета указать в первой графе журнал-ордера №10. На пересечении соответствующей строки и графы указывается сумма.Аналогичным образом в этом же журнале-ордере №10 записать суммы по кредиту счета 69 на основании ведомости распределения заработной платы и страховых начислений. На основании полученной информации учетных регистров сделать выводы о возможности использования учетных данных с целью совершенствования системы вознаграждения персонала.

#### *Тема 4. Исследование и оценка организации учета затрат на производство*

**Цель задания:** Целью настоящего задания является закрепление знаний обучающихся по учету затрат на производство; оценка соответствия применяемых документов содержанию фактов хозяйственной жизни.

.

**Содержание задания: 1)**Открыть ведомости аналитического учета затрат на производство путем указания в них названия объектов аналитического учета:К счету 20 «Основное производство» - аналитические счета взять из исходных данных учебнонаглядного пособия. Остатки по незавершенному производству (записать названия аналитических счетов и сумму незавершенного производства на начало и конец месяца).К счету 23 «Вспомогательное производство» - аналитический счет «Электроснабжение».По счетам 25 «Общепроизводственные расходы» и счету 26 «Общехозяйственные расходы» отразить затраты за месяц по статьям затрат и корреспондирующим счетам.В Ведомости аналитического учета затраты на производство «за месяц» отражают по объектам и статьям затрат:

Сырье и материалы – из отчетов о движении материальных ценностей (см.по теме №6 «Учет материалов»); Примечание. В методических целях Ведомость аналитического учета движения материалов обучающимися не составляется, а записи производятся сразу на основании отчета о движении материальных ценностей по объектам затрат.Заработная плата и страховые начисления – на основании ведомости распределения заработной платы и страховых начислений (см.по теме №8 «Учет труда и его оплаты»);Амортизация – на основании ведомости начисления амортизационных начислений(см. по теме №7 «Учет основных средств»).Остальные статьи затрат заполнить, используя документы из приложения к теме №9 «Учет затрат на производство».Подсчитать итоги в ведомостях аналитического учета и указать корреспондирующие счета на каждую статью затрат. По кредиту счета 23 «Вспомогательные производства» отражают списание услуг энергетических производств по потребителям в оценке по плановой себестоимости, по кредиту счетов 25 «Общепроизводственные расходы»и 26 «Общехозяйственные расходы» следует отразить списание общепроизводственных и общехозяйственных расходов в нормативной оценке на счета основного производства . На основании Ведомостей аналитического учета записи по дебету и кредиту счетов 20,23,25,26 в корреспонденции с другими счетами произвести в журнал-ордер №10. В конце отчетного периода производится доведение плановой себестоимости услуг (энергетических производств) до фактической. Для этого определяется калькуляционная разница и списывает, по потребителям использования электроэнергии. Необходимо исчислить фактическую себестоимость 1 квт-часа, сравнить с плановой и сделать досписание дополнительной записью или методом крамного сторно. Расчеты произвести в таблице рабочей тетради и составить бухгалтерскую справку. Следует списать разницу между фактическими и нормативными затратами по общпроизводственным и общехозяйственным расходам на основное производство. Оформить бухгалтерской справкой. Составить корреспонденцию на списание калькуляционных разниц по К счета 23/5»Электроснабжение» и К счетов 25 «Общепроизаодственные расходы» и «Общехозяйственные расходы». Исчислить фактическую себестоимость готовой продукции основного производства. Оценить систему калькулирования и методику отражения на счетах ФХЖ по учету затрат на производство.

### *Тема 5. Учет готовой продукции*

**Цель задания:** Целью задания является закрепление знаний обучающихся по вопросам учета готовой продукции, полученных на лекциях, а также получение навыков обработки первичных документов и заполнение на их основании сводных документов; оценка соответствия применяемых документов содержанию фактов хозяйственной жизни..

**Содержание задания:** 1) На основании приведенных остатков открыть карточки учета готовой продукции, а именно на каждое наименование завести отдельную карточку, в которой указать название готовой продукции и остаток на 01.12.20\_\_г. в количественном выражении.2) Заполнить карточки учета материалов, используя первичную документацию по теме: приходные ордера (записи делать в графу «Приход»), требования накладная (запись делать в графу «Расход»). В карточке учета готовой продукции подсчитать итог за декабрь по приходу и расходу. Далее записать остаток на 31.12.20\_\_. Он рассчитывается как остаток на 01.12.20\_\_ плюс итог прихода минус итог расхода.3) Заполнить отчет о движении материалов на основании карточек учета материалов. Над графами «Количество» и «Сумма» указывается наименование готовой продукции и в последней графе указывается «Итого».По первой строке – наличие на начало месяца сделать запись по количеству и сумме, используя информацию по аналитическим счетам на 01.12.20 о движении готовой продукции.Записи производятся с карточек учета движения материалов в количественном выражении.Протаксировать отчет используя плановые цены на готовую

продукцию, приведенные в исходных данных учебно-наглядного пособия. В отчете подсчитать остаток на конец месяца по количеству и сумме. Остаток готовой продукции на 31.12.20\_\_ рассчитывается так: остаток готовой продукции на 01.12. плюс итог прихода, минус итог расхода.Выход продукции от каждого вида производств записать в ведомости аналитического учета затрат основного производства по теме «Учет затрат на производство» в раздел «Выход продукции» на основании первичных документов ,сверить с отчетом о движении материальных ценностей (готовой продукции) и указать корреспондирующий счет. Полученные данные о выходе продукции отразить в регистах бухгалтерского учета. Оценить систему документирования и методику отражения на счетах ФХЖ по учету готовой продукции.

#### *Тема 6. Учет продаж и оценка финансовых результатов*

**Цель задания:** Целью настоящего задания является закрепление знаний обучающихся по данной теме, полученных на лекциях и практических занятиях; оценка соответствия применяемых документов содержанию фактов хозяйственной жизни.

**Содержание задания:** 1) Открыть реестр документов на реализацию готовой продукции (работ, услуг) на покупателей, которым продажа продукции осуществлялась несколько раз. Для этого нужно по теме №10 «Учет готовой продукции» посмотреть товарные накладные и обратить внимание на название покупателей. Согласно товарных накладных произвести записи по дебету счета 90 «Продажи». Раздел «Кредит счета 90 Продажи» в реестре заполнить на основании счетов-фактур и товарно-транспортных накладных к ним, приложенных по теме №4 «Учет расчетов с покупателями и заказчиками». Отметку об оплате произвести согласно расшифровке выписок банка по расчетному счету составленной в рабочей тетради по теме №2 «Учет операции по расчетному счету». В реестре по каждому покупателю итоговую строку.2) Ведомости аналитического учета продаж учет вести по наименованиям проданной продукции. Ведомость аналитического учета продаж заполняется путем переноса итоговых строк из реестра. По тем покупателям по которым была разовая продажа записи производить в дебет счета 90 «Продажи» на основании товарных накладных по теме №10 «Учет готовой продукции» в кредит счета 90 «Продажи» - счетов фактур и товарно-транспортных накладных по теме №4 «Учет расчетов с покупателями и заказчиками».По дебету и кредиту счета 90 «Продажи» выделить суммы НДС с соответствующими корреспондирующими счетами. Подсчитать необходимые итоговые данные. Сумму, отраженную по кредиту счета 90 «Продажи» записать в журнал-ордер №11 в корреспонденции с дебетом счета 62. Оценить систему документирования и методику отражения на счетах ФХЖ по учету продаж и определению финансового результата..

#### *Тема 7 . Учет расчетов по налогам и сборам*

**Цель задания:** Закрепить знания обучающихся и привить практические навыки по заполнению регистров по учету расчетов по налогам и сборам; оценка соответствия применяемых документов содержанию фактов хозяйственной жизни.

**Содержание задания:** 1) Открыть аналитический счет в ведомости аналитического учета операций по налогу на добавленную стоимость ф. № 32 АПК к счету 19 «НДС по приобретенным ценностям» и к счету 68 «Расчеты по налогам и сборам».

В ведомости аналитического учета расчетов по налогам и сборам (кроме НДС) ф. № 37 открыть аналитический счет «Налог на доходы физических лиц».Ведомость ф. №32 в разрезе дебета счета 19 «НДС по приобретенным ценностям» заполняется на основании счетов-фактур к теме «Учет расчетов с поставщиками», авансовых отчетов к теме «Учет расчетов с подотчетными лицами». По кредиту счета 19 «НДС по приобретенным ценностям» отражается списание суммы НДС в дебет счета 68 «Расчеты по налогам и сборам». В Ведомость аналитического учета расчетов по налогам и сборам (кроме НДС) ф. № 37 записывают данные по кредиту счета 68 «Расчеты по налогам и сборам». Аналитический счет «Налог с доходов физических лиц» заполняется с расчетно-платежной ведомости. Дебет счета 68 по данному аналитическому счету заполнить с платежных документов по теме «Учет денежных средств на расчетном счете».Итоговые строки ведомостей ф.№ 32 и ф.№ 37 перенести в журнал-ордер № 8 АПК В методических целях записи по видам налогов производятся в листок-расшифровку или сразу в журнал-ордер 8. Подводятся итоги и определяется сумма к перечислению. Оценить систему документирования и методику отражения на счетах ФХЖ по учету расчетов по налогам и сборам.

#### *Тема 8. Сверка учетных регистров и запись в Главную книгу.*

**Цель задания:** Закрепить знания обучающихся и привить практические навыки по сверке данных в учетных регистрах и научиться производить записи в Главную книгу. Проанализировать систему документирования и методику отражения на счетах ФХЖ

**Содержание задания:** 1) Сверить журнал –ордер 1 по кредиту счету 50»Касса» с дебетом корреспондирующих счетов, отраженных в других регистрах (например,Д сч. 71 с журналом-ордером 7;Д сч.51- с ведомостью по счету 51и т.д.)

1) Сверить журнал –ордер 2 по кредиту счета 51»Расчетный счет» с дебетом корреспондирующих счетов :  $60 - c$  данными журнала-ордера 6, по счету  $68 - c$  данными ведомости дебетовых оборотов по счету 68 и т.д.

2) Сверить журнал –ордер 6 по счету 60»Расчеты с поставщиками и подрядчиками» с дебетом корреспондирующих счетов , отраженных в регистрах аналитического и синтетического учета.

3) Сверить журнал –ордер 7 по счету 71 «Расчеты с подотчетными лицами» с дебетом корреспондирующих счетов ;

4) Сверить журнал –ордер 8 по счету 68»Расчеты по налогам и сборам»

5) Сверить журнал-ордер 11 по счету 62»Расчеты с покупателями и подрядчиками» с дебетом корреспондирующих счетов отраженным в других регистрах;

6) Сверить журнал – ордер 10 по счету 10»Материалы» , по счету 70»Расчеты с персоналом по оплате труда», по счету 69 «Расчеты с органами социального страхования и обеспечения»; по счету 02 «Амортизация основных средств» с дебетом корреспондирующих счетов,отраженных в других регистрах.

7) Сверить журнал – ордер 11 по счету 90 « Продажи « с другими учетными регистрами.

8) Сверить журнал – ордер 13 по счету 01»Основные средства» с дебетом корреспондирующих счетов (91,02 и др), отраженных в других регистрах.

9) Сверить журнал –ордер 15 по счету 99 «Прибыли и убытки» с дебетом корреспондирующих счетов (90,91).

10) Произвести записи в Главную книгу. Главная книга заполняется по кредитовому принципу. На основании баланса на начало месяца открыть синтетические счета: написать название счета, начальное сальдо. Затем, после сверки данных журналов-ордеров , сделать записи общей суммы кредитовых оборотов по счетам с журналов-ордеров. После этого сделать разноску в дебет корреспондирующих счетов в Главной книге. Подсчитать дебетовые обороты по каждому счету, вывести остатки на конец месяца.

Составить бухгалтерский баланс на основании данных Главной книги (берется конечное сальдо). Провести оценку систему документирования по всем объектам бухгалтерского учета и методики отражения на счетах фактов хозяйственной жизни.

 Темы по бухгалтерскому учёту, вынесенные на самостоятельное изучение обучающиеся изучают с помощью справочной системы «Консультант». Печатаются основные формы первичных документов по темам и заполняются, используя информацию предприятий (заочная форма обучения).

### **4.2.2. По кафедре Экономического анализа, статистики и прикладной математики**

### **Тема 1. Исследование и анализ показателей размера, специализации, интенсивности производства**

Анализ размера организации. Анализ структуры денежной выручки. Определение специализации или производственного направления предприятия. Анализ показателей интенсивности и эффективности производства. Анализ показателей использования производственного потенциала.

### **Тема 2. Анализ основных средств**

Классификация основных средств. Анализ показателей движения основных средств. Анализ показателей состояния основных средств. Анализ показателей эффективности использования основных средств. Анализ влияния фондоотдачи и стоимости основных средств на стоимость валовой продукции.

### **Тема 3. Анализ трудовых ресурсов и производительности труда**

Анализ обеспеченности организации трудовыми ресурсами. Показатели использования трудовых ресурсов . Расчет и анализ изменения годовой, дневной и часовой производительности труда.

### **Тема 4. Анализ издержек производства**

Понятие издержек производства. Виды затрат. Факторный анализ затрат. Анализ влияния факторов на себестоимость единицы продукции. Поэтапный анализ себестоимости. Производства. Анализ общехозяйственных и общепроизводственных расходов. Выявление резервов снижения себестоимости.

### **Тема 5. Анализ выручки от реализации продукции и финансовых результатов**

Анализ выручки от реализации продукции . Влияние количества реализованной продукции и цены на выручку от продаж. Поэтапный анализ выручки. Выявление резервов роста выручки за счет увеличения выхода продукции, повышения ее качества. Факторный анализ прибыли от реализации продукции в целом по организации и по отдельным видам продукции. Выявление резервов роста выручки за счет увеличения выхода продукции, повышения ее качества, снижения себестоимости. Обобщение резервов роста прибыли .

### **Тема 6. Анализ бухгалтерского баланса. Оценка ликвидности и платежеспособности организации**

Функции бухгалтерского баланса в рыночной экономике, техника составления бухгалтерского баланса. Характеристика основных балансовых соотношений. Аналитические возможности и недостатки баланса. Учет фактора сезонности производства при анализе баланса. Структурно-динамический анализ основных статей и разделов актива и пассива баланса. Формирование аналитического баланса-нетто. Расчет и анализ чистых активов. Интерпретация статей собственного капитала, возможность наращивания собственных источников финансирования. Расчет и анализ собственного оборотного капитала. Оценка

обеспеченности организации собственными оборотными средствами. Анализ заемных и привлеченных источников. Соотношение дебиторской и кредиторской задолженности. Управление формированием капитала. Эффект финансового рычага. Цена капитала. Расчет средневзвешенной стоимости капитала (WACC). Понятие ликвидности активов, организации. Платеже- и кредитоспособность организации. Группировка активов по степени ликвидности и пассивов по степени срочности оплаты. Расчет и анализ коэффициентов ликвидности и платежеспособности. Определение возможности восстановления (утраты) платежеспособности.

#### **Тема 7. Анализ финансовой устойчивости коммерческой организации**

Понятие финансовой устойчивости организации. Система абсолютных и относительных показателей финансовой устойчивости организации. Диагностика типов финансовой устойчивости на основе соотношения запасов и затрат с различными источниками их финансирования. Коэффициенты финансовой устойчивости: методика их расчета и интерпретация. Анализ факторов, влияющих на финансовую устойчивость. Разработка мероприятий по повышению финансовой устойчивости.

### **Тема 8. Исследование и оценка результатов анализа доходов, расходов и финансовых результатов деятельности организации**

Информационное обеспечение анализа финансовых результатов. Анализ структуры и динамики финансовых результатов. Влияние учетной политики на формирование финансовых результатов. Виды прибыли, механизм их расчета и интерпретации. Факторный анализ прибыли. Прибыль бухгалтерская и экономическая. Понятие рентабельности. Анализ рентабельности продаж, активов, собственного капитала. Взаимосвязь финансовой и экономической рентабельности. Эффект финансового рычага. Деление издержек на постоянные и переменные. Порог рентабельности. Запас финансовой прочности. Операционный рычаг.

#### **Тема 9. Анализ деловой активности хозяйствующего субъекта**

Понятие деловой активности. Факторы, влияющие на деловую активность предприятия. Количественные и качественные характеристики деловой активности. «Золотое» правило экономики. Абсолютные и относительные показатели деловой активности. Анализ оборачиваемости оборотных активов. Расчет и анализ финансового и операционного циклов. Анализ операционной, инвестиционной и финансовой деловой активности организации.

#### **Тема 10. Анализ дебиторской и кредиторской задолженности**

Анализ состава, структуры и динамики дебиторской и кредиторской задолженности. Анализ соотношения задолженностей. Анализ форм и условий расчетов. Влияние задолженности на денежные потоки и финансовое положение предприятия. Возникновение сомнительных долгов и их влияние на финансовое состояние организации. Способы и приемы оптимизации задолженностей

#### **Тема 11. Анализ инвестиций. Основы финансовой математики**

Понятие инвестиций. Реальные и финансовые инвестиции. Анализ ценных бумаг и положения фирмы на фондовом рынке. Анализ доходности финансовых инструментов. Наращение и дисконтирование. Временная стоимость денег. Финансовые таблицы. Эффективная процентная ставка. Базовая формула финансово-инвестиционного анализа

(DCF). Критерии оценки эффективности инвестиционных проектов, учитывающих и не учитывающих фактор времени (NPV, PI, IRR, ARR, PP).

По результатам аналитических расчетов сделать соответствующие краткие выводы.

Интерпретация полученных результатов и разработка рекомендаций по принятию управленческих решений. Расшифровка выходной информации. Выявление основных тенденций и закономерностей. Интерпретация и раскрытие экономического содержания ключевых финансово-экономических показателей. Сравнение важнейших индикаторов с рекомендуемыми (нормативными), среднеотраслевыми, среднерайонными данными, с данными ближайших конкурентов.

Освоить элементы автоматизации комплексного анализа хозяйственной деятельности по всем разделам учебной практики.

Автоматизация экономического анализа производства и реализации продукции, выручки, материальных ресурсов, трудовых ресурсов, затрат на производство, использование прибыли. Формирование частных и комплексного заключений по результатам проведенного автоматизированного управленческого анализа.

Сформировать файл, содержащий исходные данные, формулы расчетов, взаимоувязку и расчет показателей, и устно отчитаться по проделанной работе;

- 1. Создать файл Excel «Учебная практика шифр группы, ФИО».
- 2. Ознакомиться со структурой программы учебной практики.
- 3. Создать листы с данными и ознакомиться с формой представления финансовой отчетности предлагаемого предприятия.
- 4. Согласно рекомендациям оформить листы соответствующими аналитическими таблицами.
- 5. Заполнить соответствующие ячейки данными бухгалтерской отчетности (Бухгалтерский баланс. Отчет о финансовых результатах, Выборочные показатели данных бухгалтерской отчетности. Исходные данные о реализации продукции).

#### 4.2.3. Проверка выполнения индивидуального задания

**Bo** время проверки выполнения индивидуального задания  $n<sub>0</sub>$ кафедре бухгалтерского учета и аудита обучающийся отражать факты должен уметь хозяйственной обрабатывать жизни документально, документы, составлять корреспонденцию, делать записи в учетные регистры, производить сверку и записи в Главную книгу; объяснить, как выполнено задание согласно своего варианта (1-15), уметь дать пояснения.

**B**<sub>o</sub> время проверки выполнения индивидуального задания  $\boldsymbol{n}\boldsymbol{o}$ кафедре экономического анализа, статистики и прикладной математики обучающийся должен уметь объяснить, как составлены представленные им расчеты, а также обосновать свои выводы и предложения.

Выполнить индивидуальное задание о прохождении учебной практики и защитить его. При составлении индивидуального задания внести, если необходимо, коррективы в структуру таблиц. Обучающийся после завершения учебной практики сдает выполненное задание с соответствующими приложениями.

После проверки выполненного задания по учебной практике обучающийся защищает его руководителям от кафедр: «Б*ухгалтерского учета и аудита»* и *«Экономического анализа, статистики и прикладной математики».*

#### **Форма контроля** *(зачет с оценкой).*

Критерии оценки знаний обучающихся при сдаче зачета с оценкой:

**«5» («отлично»)** выставляется, когда обучающийся показывает глубокое знание предмета, аргументировано и логически стройно излагает материал, владеет терминологией, может применить знания для анализа конкретных ситуаций, профессиональных проблем;

**«4» («хорошо»)** ставится при твердых знаниях предмета, обязательной литературы, знакомстве с дополнительной литературой, владении терминологией, аргументированном изложении материала, умении применить знания для анализа конкретных ситуаций, профессиональных проблем;

**«3» («удовлетворительно»)** ставится, когда обучающийся в основном знает предмет, обязательную литературу, может практически применять свои знания;

**«2» («неудовлетворительно»)** ставится, когда обучающийся не усвоил основного содержания предмета и слабо знает рекомендованную литературу.

# **5. Фонд оценочных средств для проведения промежуточной аттестации обучающихся по учебной практике**

Полное описание фонда оценочных средств для промежуточной аттестации обучающихся с перечнем компетенций, описанием показателей и критериев оценивания компетенций, шкал оценивания, типовые контрольные задания и методические материалы представлены в отдельном документе ФОС.

# **6. Перечень учебной литературы и ресурсов сети «Интернет», необходимых для проведения практики**

### **6.1. Перечень учебной литературы по дисциплине Б2.У.2** *«***Учебная. Практика по получению первичных профессиональных умений и навыков»**

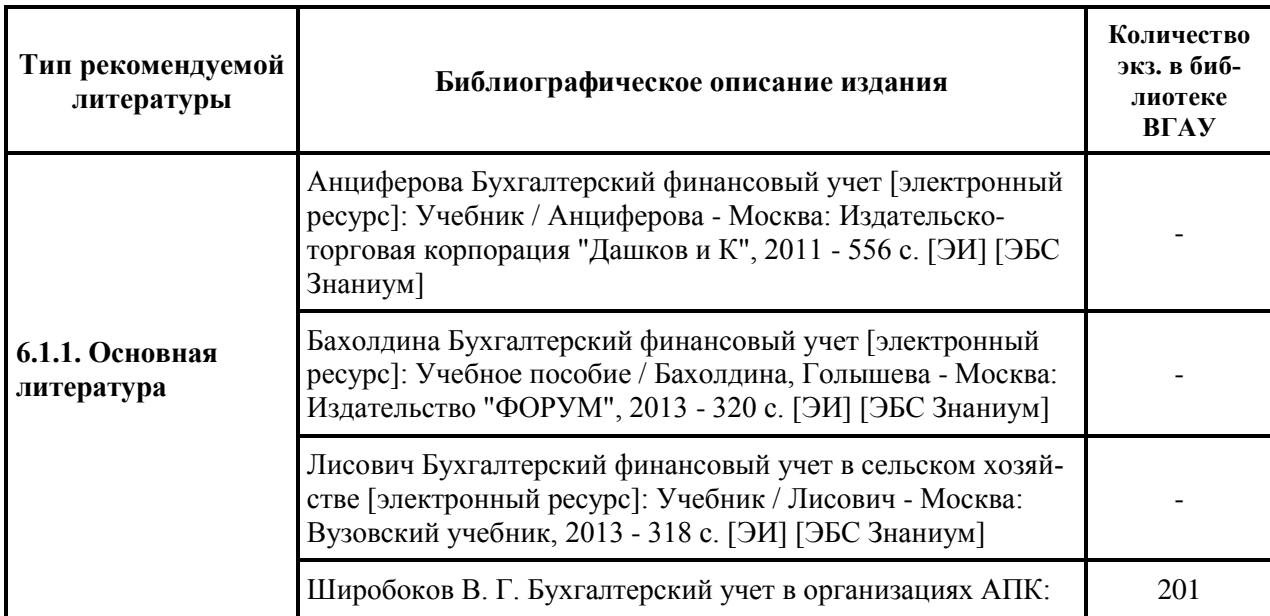

#### **а) по кафедре бухгалтерского учета и аудита**

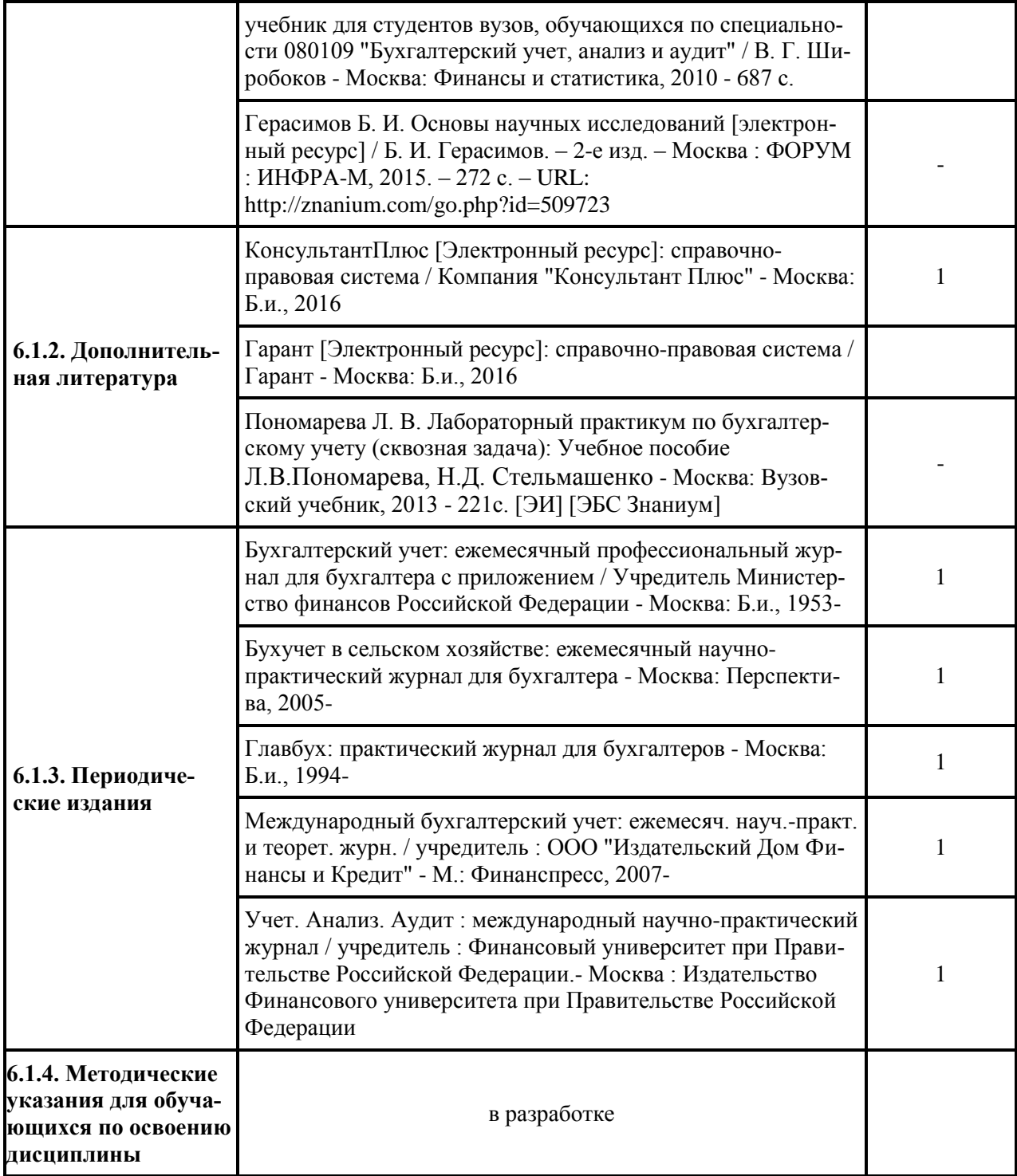

# **б) по кафедре экономического анализа, статистики и прикладной математики**

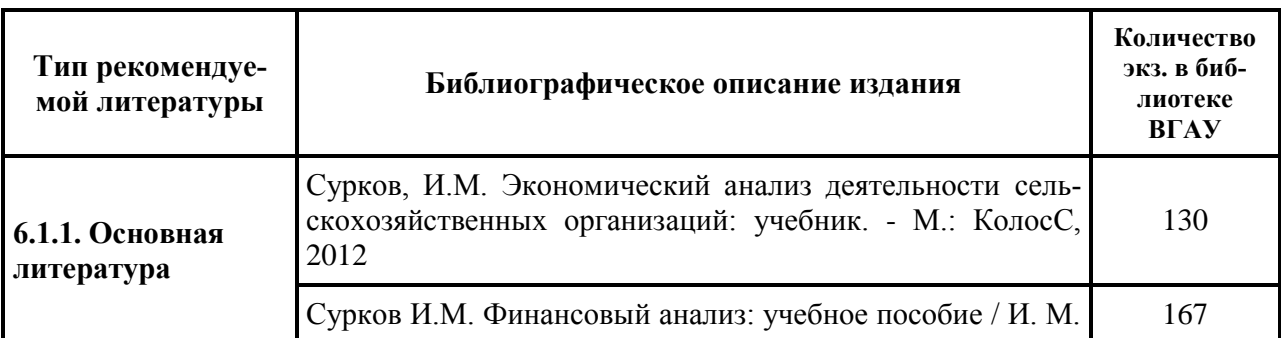

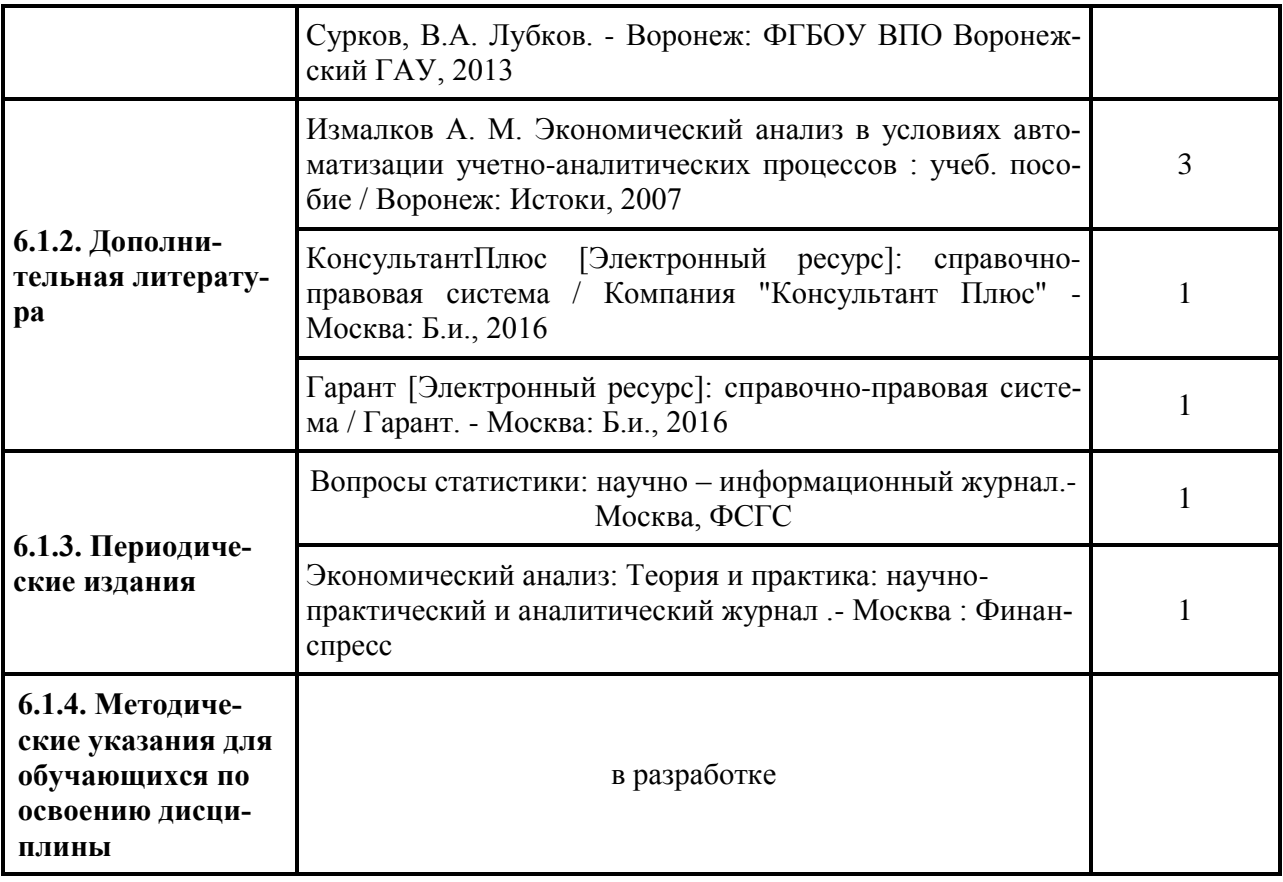

### **6.2. Перечень ресурсов информационно-телекоммуникационной сети «Интернет», используемых при проведении учебной практики**

Для обеспечения учебно-методического и информационного обеспечения при прохождении учебной практики используются методические и информационные (включая, Интернетресурсы) ресурсы.

- 1. [www.allmsfo.ru](https://vk.com/away.php?utf=1&to=http%3A%2F%2Fwww.allmsfo.ru)
- 2. [www.accountingreform.ru](https://vk.com/away.php?utf=1&to=http%3A%2F%2Fwww.accountingreform.ru)
- 3. [www.gaap.ru](https://vk.com/away.php?utf=1&to=http%3A%2F%2Fwww.gaap.ru)
- 4. [www.iasb.org](https://vk.com/away.php?utf=1&to=http%3A%2F%2Fwww.iasb.org)
- 5. [www.kpmg.ru](https://vk.com/away.php?utf=1&to=http%3A%2F%2Fwww.kpmg.ru)
- 6. [www.minfin.ru](https://vk.com/away.php?utf=1&to=http%3A%2F%2Fwww.minfin.ru)
- 7. [www.pwc.ru](https://vk.com/away.php?utf=1&to=http%3A%2F%2Fwww.pwc.ru)
- 8. www.lqlb.ru,
- 9. [www.concultant.ru,](http://www.concultant.ru/)
- 10. www.buhgalteria.ru,
- 11. www. beranjr.ru,
- 12. [http://catalog.vsau.ru/elib/ books/ b65960.pdf](http://catalog.vsau.ru/elib/%20books/%20b65960.pdf)

13. Компания StatSoft Russia занимается локализацией программных продуктов *Statistica*, технической поддержкой пользователей, а также оказывает широкий спектр консалтинговых услуг: обучение в [Академии Анализа Данных StatSoft,](http://www.statsoft.ru/academy/) разработка [готовых отраслевых реше](http://www.statsoft.ru/solutions/ready_solutions.php)[ний,](http://www.statsoft.ru/solutions/ready_solutions.php) исследования в [различных областях](http://www.statsoft.ru/solutions/branches.php) применения статистики: маркетинге, промышленности, экономике/социологии, страховании и т.д.<http://www.statsoft.ru/>

14. Система интеллектуального анализа финансового состояния организации по данным бухгалтерской и статистической отчетности - полное исключение вашего участия в аналитическом процессе. Вы вводите данные бухгалтерской отчетности (российской, МСФО или US GAAP) и получаете по результатам анализа отчет. [\(http://www.audit-it.ru/finanaliz/start/\)](http://www.audit-it.ru/finanaliz/start/)

15. СПАРК. Качественная информация о предприятиях объединена с мощными аналитическими инструментами. Созданы сервисы, базирующиеся на достоверных источниках ин-

формации и глубоком понимании задач. Все вышеперечисленное позволяет мгновенно оценить платежеспособность и надежность предприятий. http://www.spark-interfax.ru/promo/

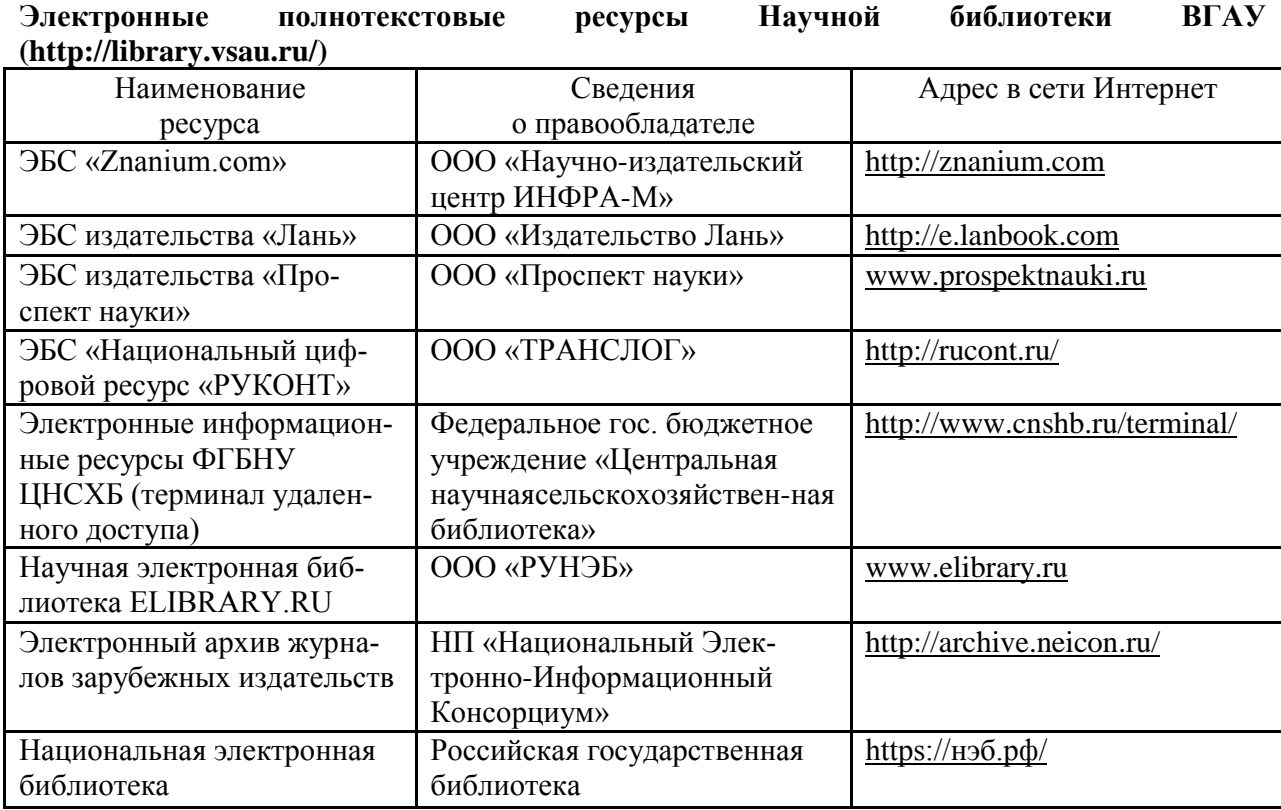

16. Гарант, Консультант+; AST; Mozilla Firefox (free)

### **6.3. Средства обеспечения прохождения практики**

### **6.3.1. Компьютерные обучающие и контролирующие программы:**

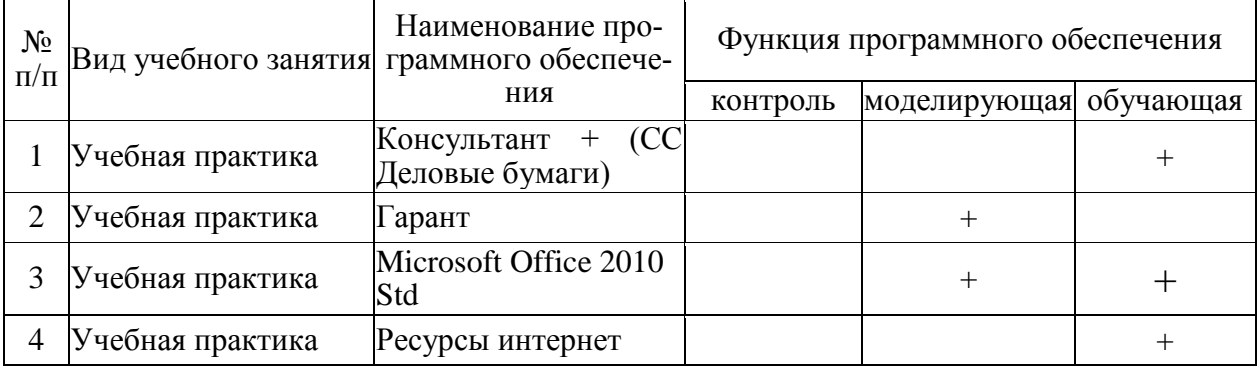

#### Описание материально-технической базы, необходимой 7. для проведения учебной практики

Для материально-технического обеспечения учебной практики по направлению подготовки 38.03.01 - «Экономика», профиля подготовки «Бухгалтерский учет, анализ и аудит» (академический бакалавриат) используются средства и возможности кафедр, на которых обучающиеся проходят учебную практику.

Материально-техническое обеспечение формируется кафедрами, реализующими проведение всех этапов практики в соответствии с ее структурой, трудоемкостью и формируемыми компетенциями

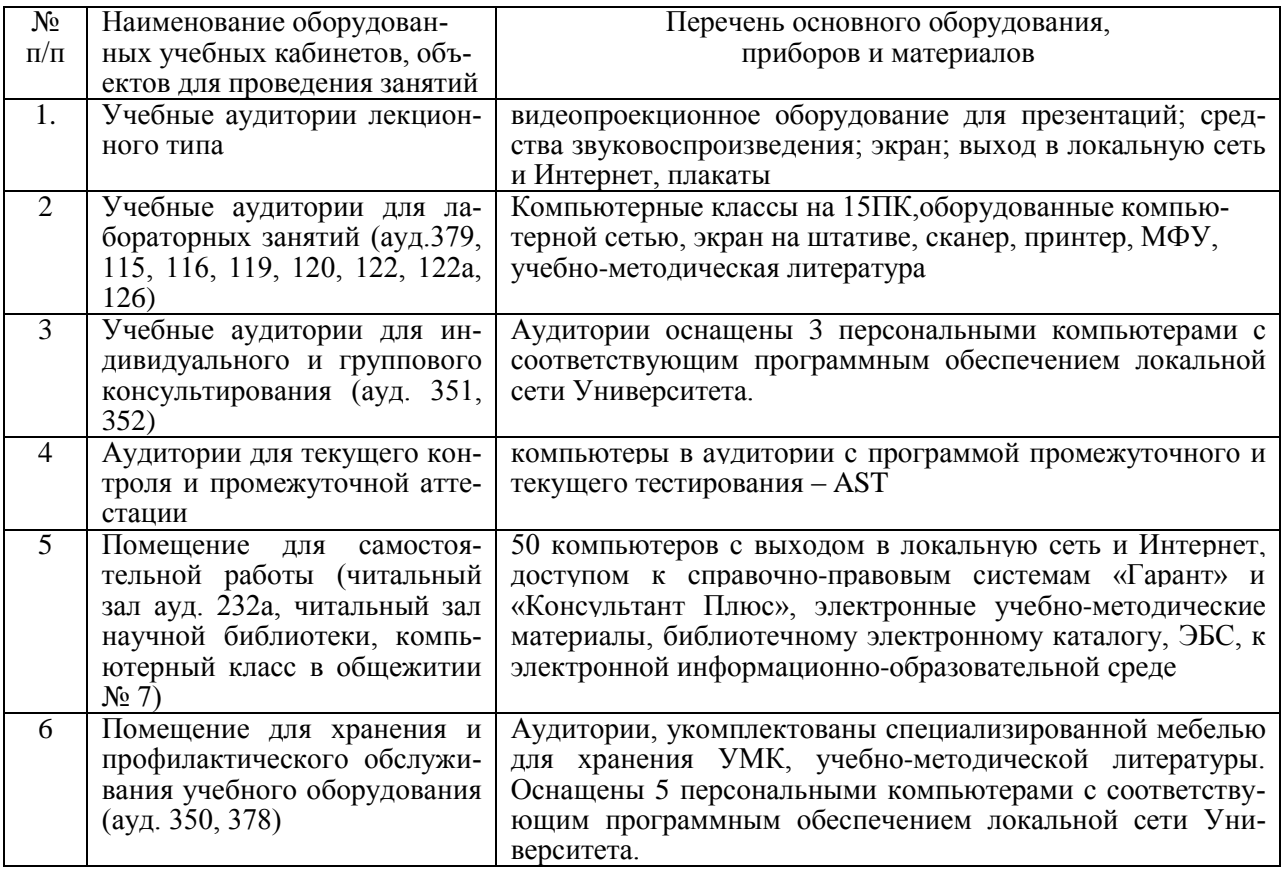

Материально-техническое обеспечение

# **8. Междисциплинарные связи**

# **Протокол**

согласования рабочей программы с другими дисциплинами специальности

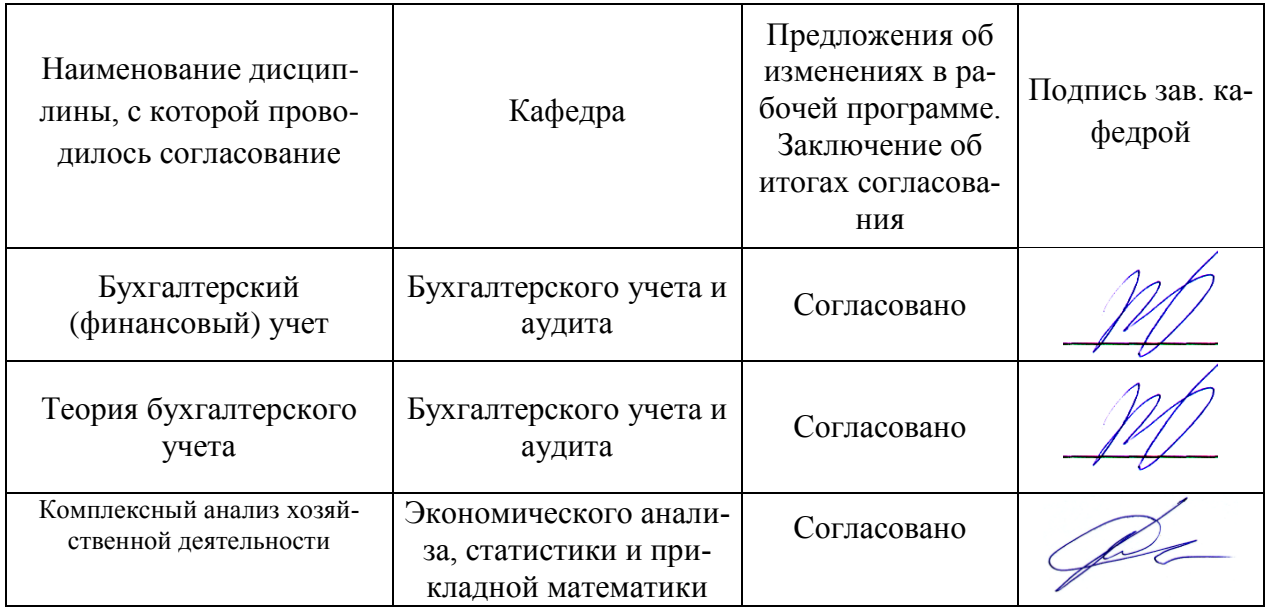

### **9. Иные сведения и материалы**

#### **9.1. Место и время проведения учебной практики**

Учебная практика стационарная, проводится в учебных аудиториях кафедры бухгалтерского учета и аудита и кафедры экономического анализа, статистики и прикладной математики.

### **Способ проведения практики** – стационарная.

**Форма практики** – дискретная.

### **9.2. Образовательные, научно-исследовательские и научно-производственные технологии, используемые на практике.**

В течение учебной практики обучающиеся выполняют индивидуальные задания.

### **9.3. Учебно-методическое обеспечение самостоятельной работы обучающихся на практике.**

Организацию и проведение практики обеспечивают университет, экономический факультет, кафедра экономического анализа, статистики и прикладной математики.

В период прохождения учебной практики руководитель вправе давать обучающимся конкретные задания (поручения), не противоречащих программе практики контролировать их выполнение, вносить предложения для совершенствования образовательного процесса.

В начальный период практики обучающиеся должны ознакомиться с направлением работы и получить индивидуальное задание. Индивидуальное задание может быть непосредственно связано с НИР кафедры и заключается в выполнении обучающимися работы, имеющей элементы научной новизны.

### **Учебно-методическое обеспечение самостоятельной работы обучающихся на практике.**

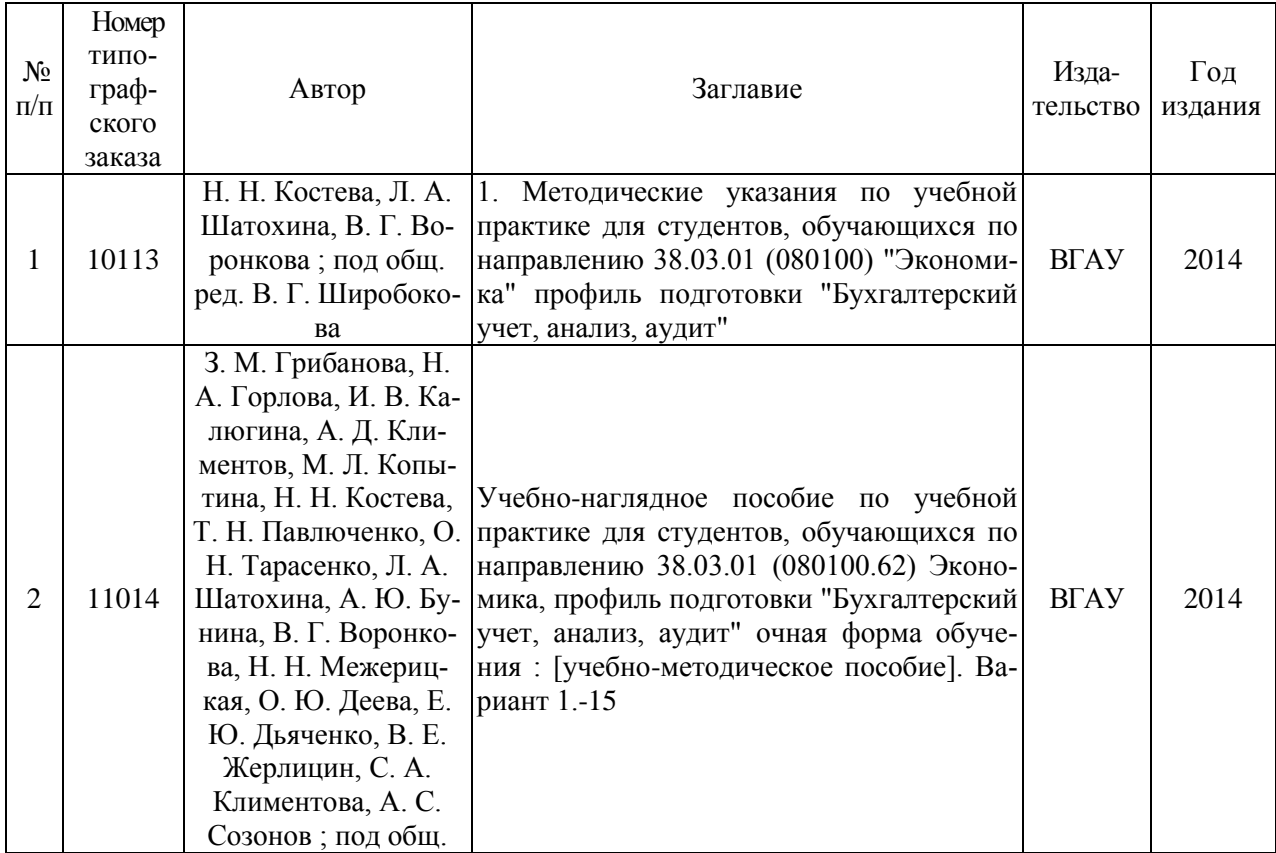

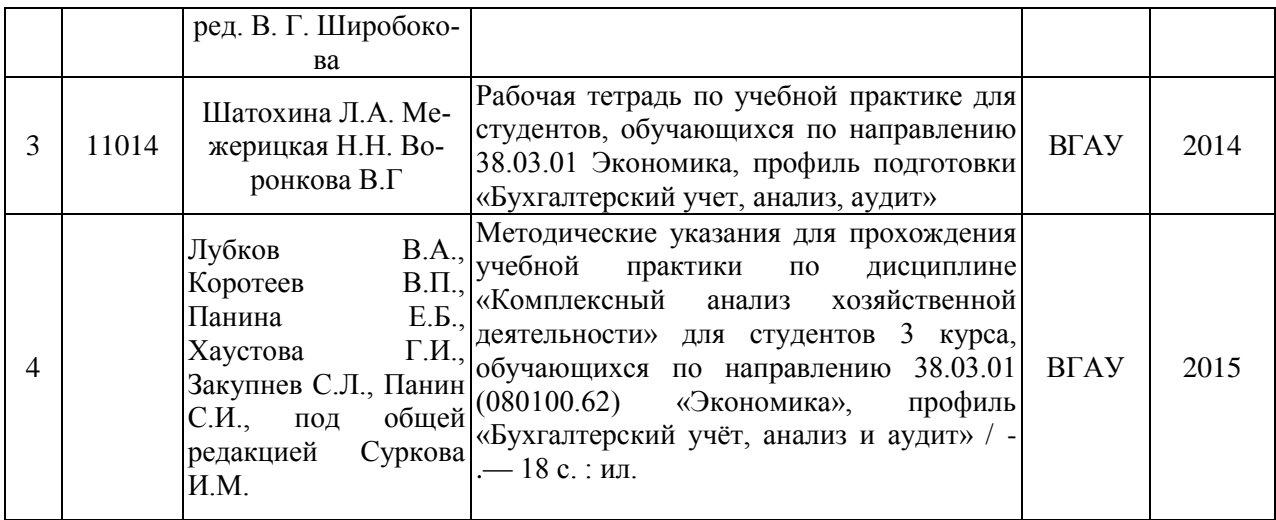

Приложение 1 Лист изменений рабочей программы

| Номер из- | Номер протоко- | Страницы с  | Перечень откор- | Подпись заведую- |
|-----------|----------------|-------------|-----------------|------------------|
| менения   | ла заседания   | изменениями | ректированных   | щего кафедрой    |
|           | кафедры и дата |             | пунктов         |                  |
|           |                |             |                 |                  |
|           |                |             |                 |                  |
|           |                |             |                 |                  |
|           |                |             |                 |                  |
|           |                |             |                 |                  |
|           |                |             |                 |                  |
|           |                |             |                 |                  |
|           |                |             |                 |                  |
|           |                |             |                 |                  |
|           |                |             |                 |                  |
|           |                |             |                 |                  |
|           |                |             |                 |                  |
|           |                |             |                 |                  |
|           |                |             |                 |                  |

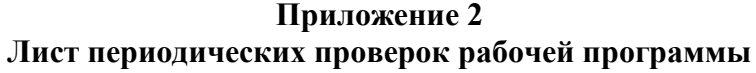

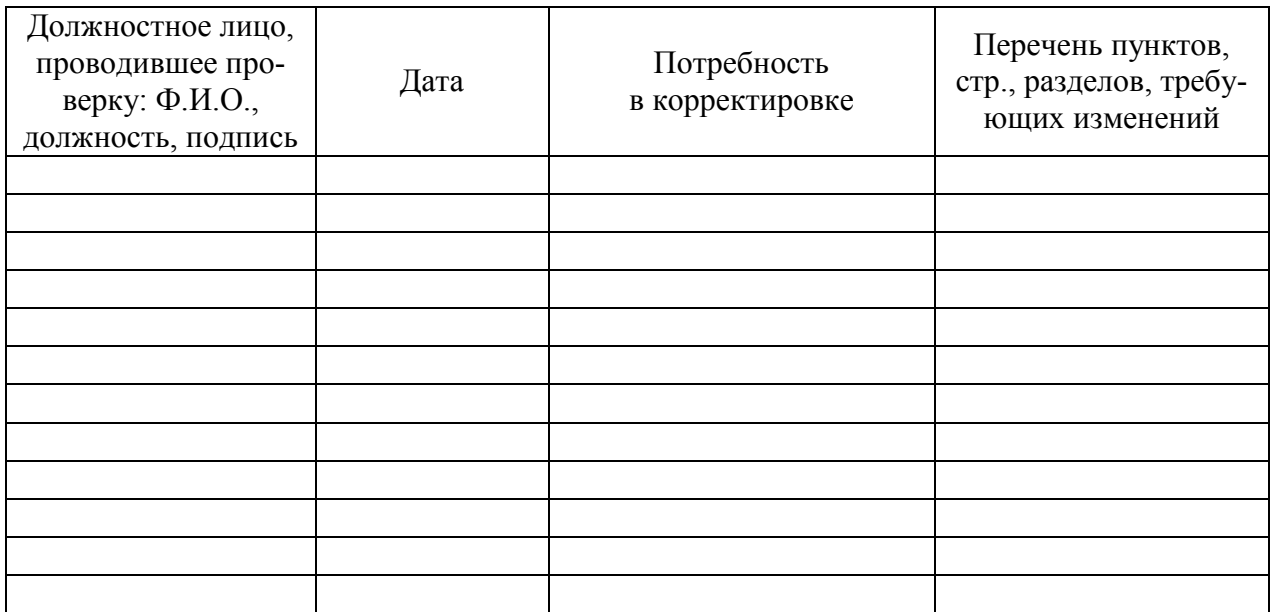